# **tomputils Documentation**

*Release 1.12.17*

**Tom Parker**

**Jul 16, 2019**

### Contents:

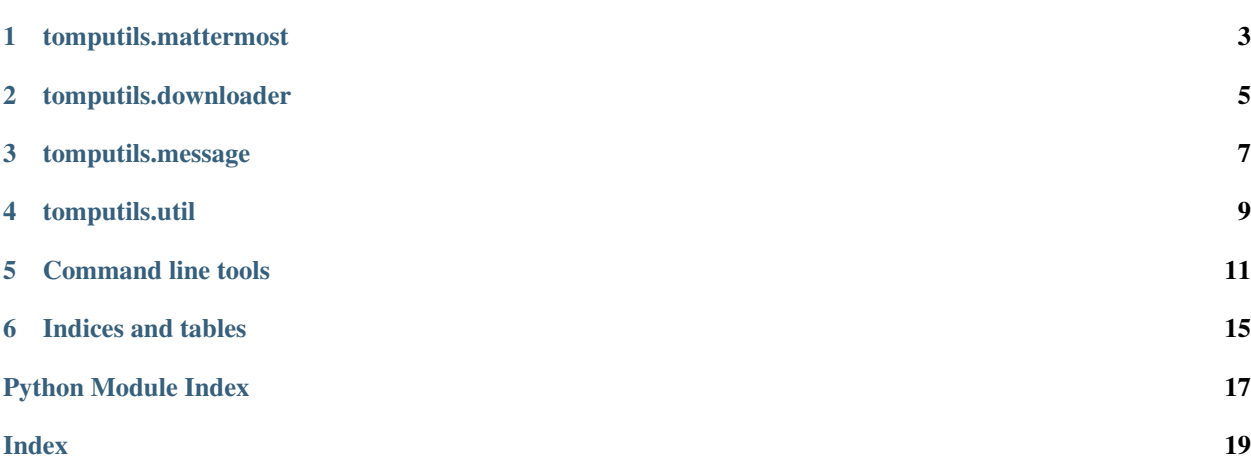

A collection of utility modues I find useful.

<span id="page-6-0"></span>tomputils.mattermost

#### tomputils.downloader

#### <span id="page-8-1"></span><span id="page-8-0"></span>**2.1 tomputils.downloader**

A simple segmenting downloader.

license CC0 1.0 Universal <http://creativecommons.org/publicdomain/zero/1.0/>

tomputils.downloader.**fetch**(*req\_url*, *output=None*) Fetch a single URL using default settings.

> Parameters req\_url (unicode or str) – URL to request. File will be written to teh current working directory.

**class** tomputils.downloader.**Downloader**(*max\_retry=5*, *min\_seg\_size=16384*, *max\_con=4*) Bases: future.types.newobject.newobject

Download a file, possibly in segments.

#### Parameters

- **max\_retry** (int, optional) Maximum attempts that will be made to retrieve a segment.
- **min\_seg\_size** (int, optional) Largest file size, in bytes, that will not trigger segmenting.
- **max\_con** (int, optional) Maximum number of concurrent connections to the remote server.

**fetch**(*req\_url*, *output=None*) Fetch a file.

Parameters

- **req\_url**  $(str)$  URL of the file to retrieve
- **output** (str, optional) filename, possibly with path, of the downloaded file.
- $\cdot$  **TODO** (test can\_segment == false) -

### tomputils.message

### <span id="page-10-1"></span><span id="page-10-0"></span>**3.1 tomputils.message**

Interface with a RabbitMQ message broker.

license CC0 1.0 Universal <http://creativecommons.org/publicdomain/zero/1.0/>

<span id="page-12-0"></span>tomputils.util

#### Command line tools

#### <span id="page-14-0"></span>**5.1 downloader**

Download a file of HTTP or HTTPS, in concurrent segments if supported by the remote server. Usage:

```
usage: downloader [-h] [-r RETRIES] [-n NUM_CON] [-s SEG_SIZE] [-v] url
Provides a console interface for downloading a file, possibly in segments.
positional arguments:
 url URL of file to download.
optional arguments:
 -h, --help show this help message and exit
 -r RETRIES, --retries RETRIES
                     Maximum number of attemps to fulfill request
 -n NUM_CON, --num-con NUM_CON
                     Maximum number of concurrent requests to the remote
                      server
 -s SEG_SIZE, --seg-size SEG_SIZE
                     Largest file size, in bytes, that will not trigger
                      segmenting.
 -v, --verbose Verbose logging
```
#### **5.2 mattermost.py**

Interact with a mattermost server. Usage:

```
usage: mattermost [-h] [-a ATTACHMENTS] [-r RETRIES] [-t TIMEOUT]
                  [--team-name TEAM_NAME] [--channel-name CHANNEL_NAME] [-v]
                  {post,getteams,getchannels}
```
(continues on next page)

(continued from previous page)

```
Interact with a Mattermost server. Not all possible combinations of arguments
 will make sense, avoid those that do not make sense. The message to post, if
 any, will be read from <STDIN>.
 positional arguments:
   {post,getteams,getchannels}
                        Command
 optional arguments:
   -h, --help show this help message and exit
   -a ATTACHMENTS, --attachments ATTACHMENTS
                        File to attach. Argument may be repeated to attach
                        multiple files.
   -r RETRIES, --retries RETRIES
                        Maximum number of attemps to fulfill request
   -t TIMEOUT, --timeout TIMEOUT
                         request timeout
   --team-name TEAM_NAME
                        Mattermost team name. Will override MATTERMOST_TEAM_ID
                        environment variable.
   --channel-name CHANNEL_NAME
                        Mattermost channel name. Will override
                        MATTERMOST_CHANNEL_ID environment variable.
-v, --verbose verbose logging
```
#### **5.3 singleTimeout.sh**

Kill a job started with single.py if it has been running too long. Usage:

```
Usage: ./singleTimeout.sh [-g] [-v] -t <timeout in seconds> [ -m <email addr>] [ -f
˓→<lockfile> ] -c <command>"
Kill a long-running job started with single.py.
required arguments:
 -c COMMAND Command as passed to single.py
 -t TIMEOUT Time, in seconds, job is allowed to run
optional arguments:
 -f LOCKFILE Path to the lock file. If not specified, use the
                      default. If a lockfile is provided and the job has
                      been running too long, I will attempt to remove the
                      lockfile after killing the job.
 -m ADDRESS Address to email when a job is killed
 -g Kill job by group id rather than process id
 -v Print more stuff
```
### **5.4 configupdater**

Update a collection of configuration files stored in a remote repository. See the annotated config file for details. Usage:

```
usage: configupdater.py [-h] [--svnurl SVNURL | --url URL] [--user USER]
                      [--passwd PASSWD]
                      config
I look after a config file.
positional arguments:
 config Local config path
optional arguments:
  -h, --help show this help message and exit
  --svnurl SVNURL Subversion URL of config file
 --url URL URL of config file
 --user USER Username
 --passwd PASSWD password
```
Indices and tables

- <span id="page-18-0"></span>• genindex
- modindex
- search

Python Module Index

<span id="page-20-0"></span>t

tomputils.downloader, [5](#page-8-0) tomputils.message, [7](#page-10-0)

### Index

### <span id="page-22-0"></span>D

Downloader (*class in tomputils.downloader*), [5](#page-8-1)

### F

fetch() (*in module tomputils.downloader*), [5](#page-8-1) fetch() (*tomputils.downloader.Downloader method*), [5](#page-8-1)

### T

tomputils.downloader (*module*), [5](#page-8-1) tomputils.message (*module*), [7](#page-10-1)